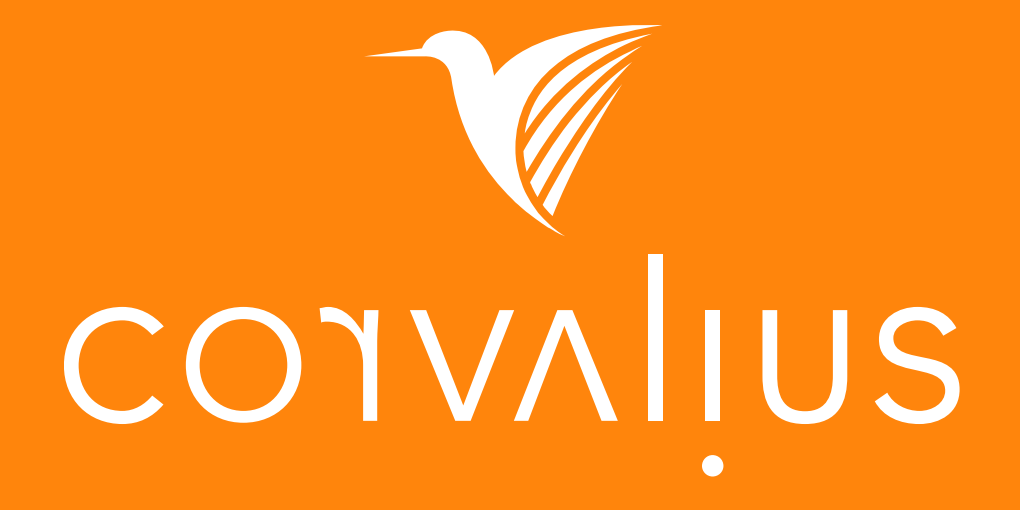

template< bool b > struct algorithm selector { template< typename T > static void implementation( T& object ) {

}

};

#### Federico Lois

Twitter: @federicolois Github: redknightlois Repo: metaprogramming

# Metaprogramming "for the masses"

#### First. Some FACTS

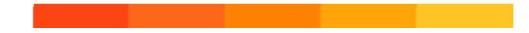

#### Metaprogramming ain't a new concept

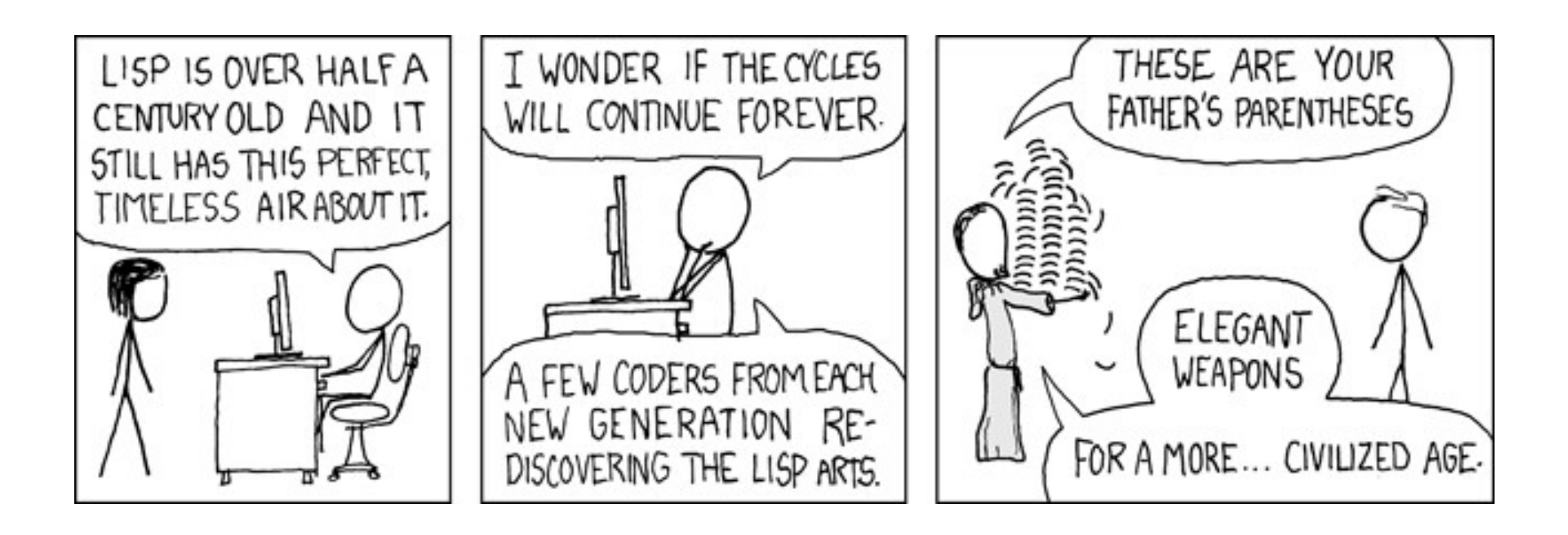

Source: https://xkcd.com/297/

#### C# was not designed to do this kind of stuff…

#### But the runtime is…

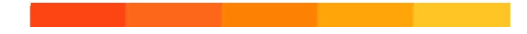

#### It's hard!!!

## **HARDCORE**

# **Assembly** Unintuitive code **Wacky C#**

#### DOTNEXT CONTENT RATING

#### Why we should  $\heartsuit$  metaprogramming

- Allows us to define, reusable behavior
- The code generated is relatively fast
	- We are not there yet to claim SOTA speed
- 80% of the speed for 20% of the effort
- JIT engineers 'love' we raise weird code-gen issues
	- As it should be  $\odot$

We are not forced into inheritance and composition for designing reusable code anymore

#### A quick rehash from earlier talks.

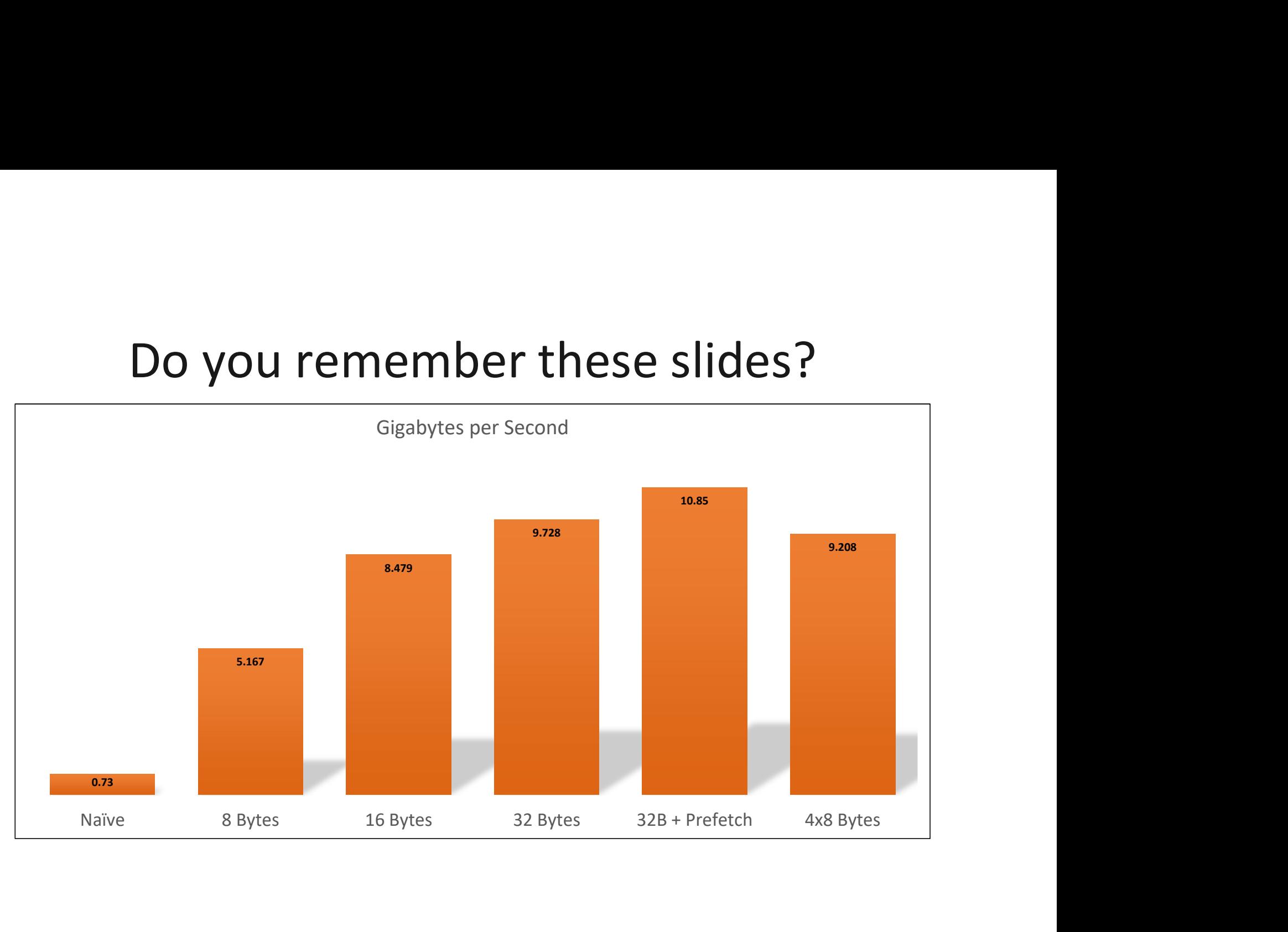

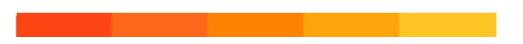

```
public interface IEvictionStrategy<in T> where T : class
{
  bool CanEvict(T item);
}
public struct AlwaysEvictStrategy<T> : IEvictionStrategy<T> where T : class
\{ [MethodImpl(MethodImplOptions.AggressiveInlining)]
   public bool CanEvict(T item)
\{ return true;
 }
}
public struct NeverEvictStrategy<T> : IEvictionStrategy<T> where T : class
{
   [MethodImpl(MethodImplOptions.AggressiveInlining)]
   public bool CanEvict(T item)
\{ return false;
 }
}
```
#### Today we will focus on…

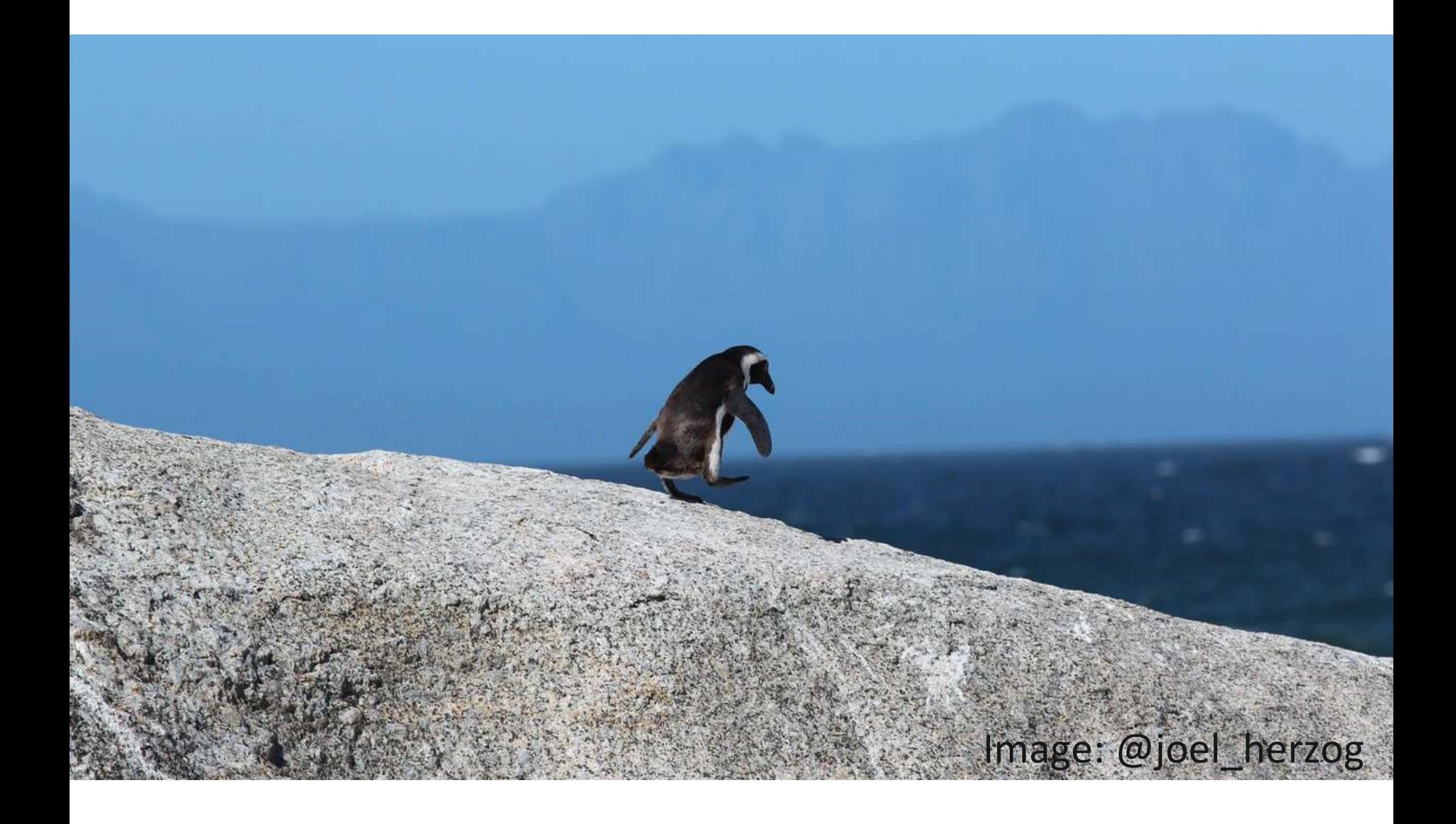

#### Example 1: Binary Tree Traversal Technique: Method Strategy

```
public class Node
{
      public int Value;
     public Node Left; public partial class Tree
     public Node Right; \begin{bmatrix} 1 & 1 \\ 1 & 1 \end{bmatrix}}
                                              public partial class Tree<br>{<br>public Node Root { get; private set; }<br>private Node Insert(Node root, int v)<br>{
                                              {
                                                   ic partial class Tree<br>public Node Root { get; private set; }<br>private Node Insert(Node root, int v)<br>{<br>if (root == null)
                                                   private Node Insert(Node root, int v)
                                                   {
                                                        if (root == null)\{root = new Node();
                                                              al class Tree<br>
ode Root { get; private set; }<br>
Node Insert(Node root, int v)<br>
root == null)<br>
root = new Node();<br>
root.Value = v;<br>
if (v < root.Value)<br>
root.Left = Insert(root.Left, v);
                                                         }
                                                         artial class Tree<br>ic Node Root { get; private set; }<br>ate Node Insert(Node root, int v)<br>if (root == null)<br>{<br>root.Value = v;<br>}<br>else if (v < root.Value)<br>{<br>root.Left = Insert(root.Left, v);<br>}<br>}
                                                         \{root.Left = Insert(root.Left, v);
                                                         }
                                                        else
                                                         \{al class Tree<br>
ode Root { get; private set; }<br>
Node Insert(Node root, int v)<br>
root == null)<br>
root.Value = v;<br>
if (v < root.Value)<br>
root.Left = Insert(root.Left, v);<br>
root.Right = Insert(root.Right, v);<br>
rn root;<br>
rn root;
                                                         }
                                                        return root;
                                                   }
                                             }
```

```
public class Node<br>{<br>public int Value;<br>public Node Left;<br>public Node Right;
{
    ic class Node<br>public int Value;<br>public Node Left;<br>public Node Right;
    public Node Left;
    public Node Right;
}
```

```
public partial class Tree
{
   public void Traverse(Node root)
\{if (root == null) return;
     Traverse(root.Left);
     Traverse(root.Right);
 }
}
```
# BOOOORING!!!!

#### Let's do it the 'yield' way…

```
public class Node
{
public int Value;          IEnumerable<Node> Enumerate(Node node);              
      public Node Left; }
      public Node Right;
}
                                              public interface ITraverseStrategy
                                               {
                                               }
                                               public interface ITraverseStrategy<br>{<br>IEnumerable<Node> Enumerate(Node node);<br>}<br>public struct InfixStrategy : ITraverseStrategy<br>{<br>public IEnumerable<Node> Enumerate(Node root)<br>{<br>if (root == null)<br>vield break:
                                               {
                                                     public IEnumerable<Node> Enumerate(Node root)
                                                      {
                                                           if (root == null)face ITraverseStrategy<br>ble<Node> Enumerate(Node node);<br>t InfixStrategy : ITraverseStrategy<br>Enumerable<Node> Enumerate(Node root)<br>root == null)<br>yield break;<br>d return root.Left;<br>d return root.Right;
                                                            nterface ITraverseStrategy<br>
merable<Node> Enumerate(Node node);<br>
truct InfixStrategy : ITraverseStrategy<br>
ic IEnumerable<Node> Enumerate(Node root)<br>
if (root == null)<br>
yield break;<br>
yield return root.Left;<br>
yield return ro
                                                            nterface ITraverseStrategy<br>merable<Node> Enumerate(Node node);<br>truct InfixStrategy : ITraverseStrategy<br>ic IEnumerable<Node> Enumerate(Node root)<br>if (root == null)<br>yield break;<br>yield return root.Left;<br>yield return root.Righ
                                                      }
                                               }
```

```
public class Node<br>{<br>public int Value;<br>public Node Left;<br>public Node Right;<br>}
{
   ic class Node (public interface ITraverseStrategy)<br>public int Value;<br>public Node Left;<br>public Node Right;<br>except:<br>and is atout Isfustescene ITra
   public Node Left; }
   public Node Right;
}
                         public interface ITraverseStrategy
                         {
                             IEnumerable<Node> Enumerate(Node node);
                         }
                        public struct InfixStrategy : ITraverseStrategy
                         {
                             public IEnumerable<Node> Enumerate(Node root)
                         \{if (root == null) yield break;
                                 yield return root.Left;
                                yield return root.Right;
                          }
                         }
                         public void Traverse<TTraverseStrategy>(Node node) 
                            where TTraverseStrategy : struct, ITraverseStrategy
                         {
                             TTraverseStrategy strategy = default;
                            foreach (var n in strategy.Enumerate(node))
                                 Traverse<TTraverseStrategy>(n);
                         }
```

```
public class Node
{
   public int Value;
  public Node Left;
  public Node Right;
}
```

```
<sup>s Node</sup><br><sup>int Value</sup>:<br><sup>Node Right;<br>public void Traverse<TTraverseStrategy>(Node node)<br>where TTraverseStrategy : struct, ITraverseStrategy</sup>
     where TTraverseStrategy : struct, ITraverseStrategy
{
     TTraverseStrategy strategy = default;
     foreach (var n in strategy.Enumerate(node))
          Traverse<TTraverseStrategy>(n);
}
```

```
public class Node
{
    public int Value;
   public Node Left;
   public Node Right;
}
          s Node<br>
int Value;<br>
Node Left;<br>
Node Right;<br>
Public void Traverse<TTraverseStrategy>(Node node)<br>
where TTraverseStrategy : struct, ITraverseStrategy<br>
Struct, ITraverseStrategy<br>
Where TTraverseStrategy : struct, ITraverseSt
               where TTraverseStrategy : struct, ITraverseStrategy
          {
               TTraverseStrategy strategy = default;
               foreach (var n in strategy.Enumerate(node))
                     Traverse<TTraverseStrategy>(n);
          }
                                               This is our strategy 
                                               type
```
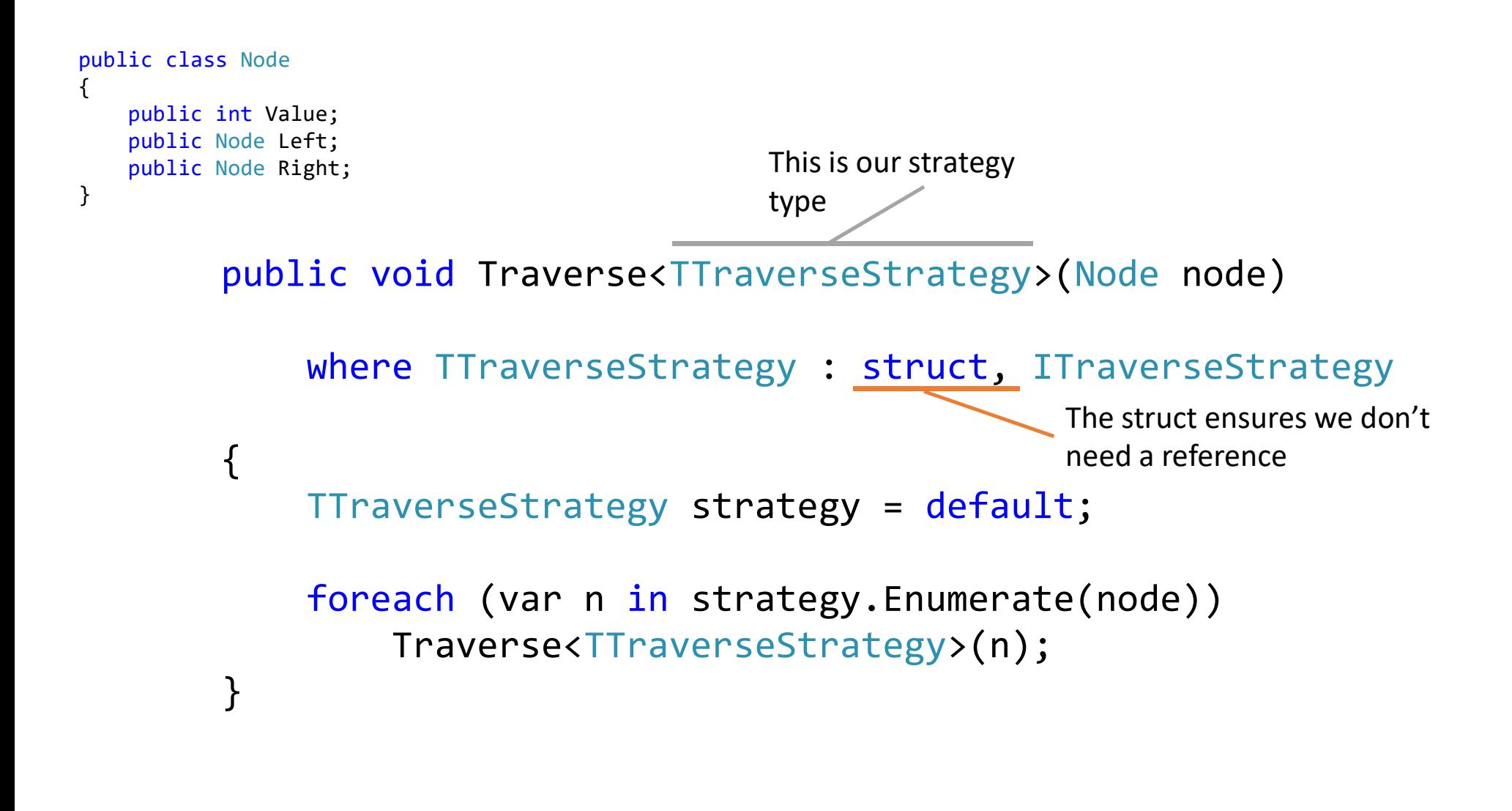

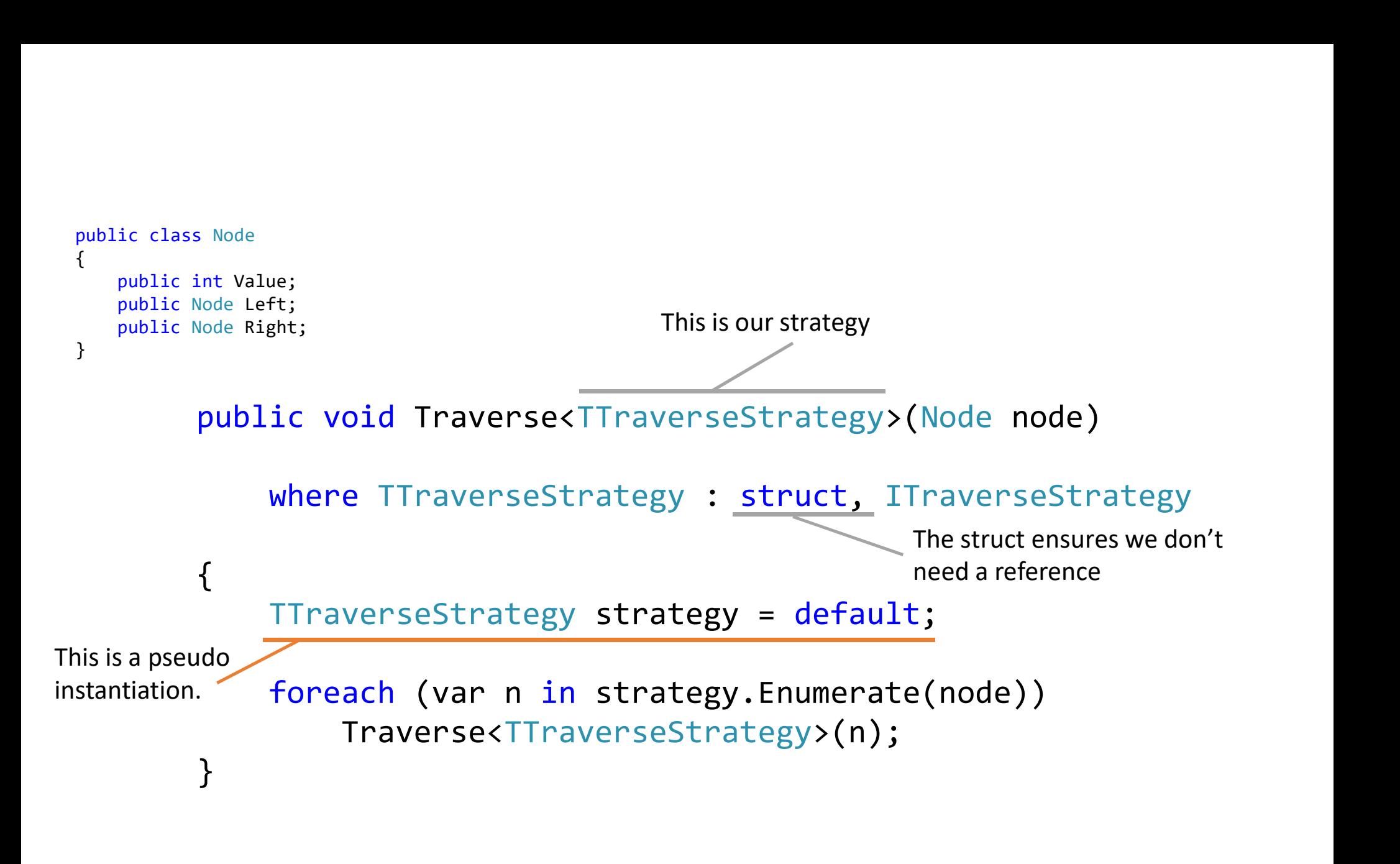

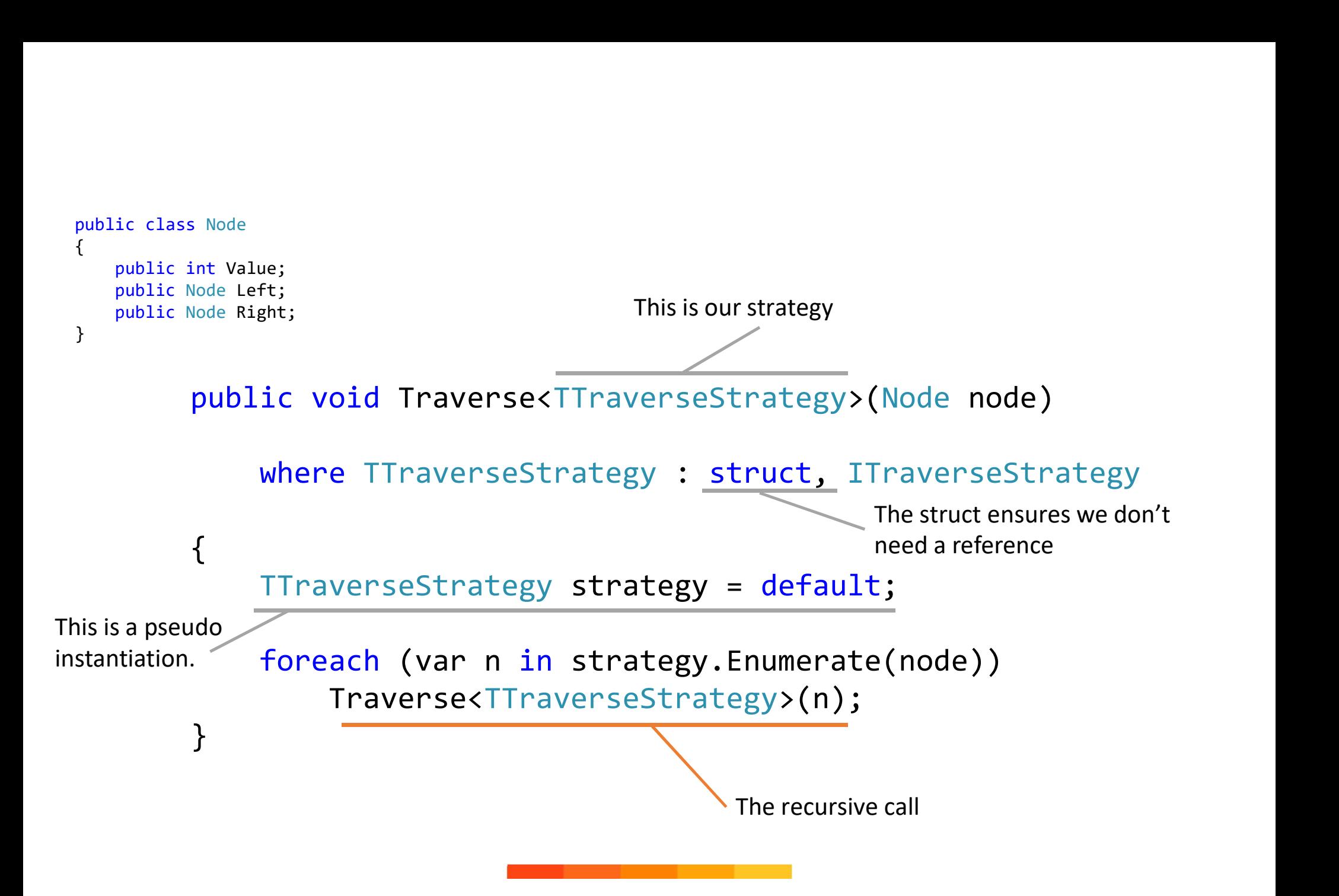

### Fight (??)

All results in µs

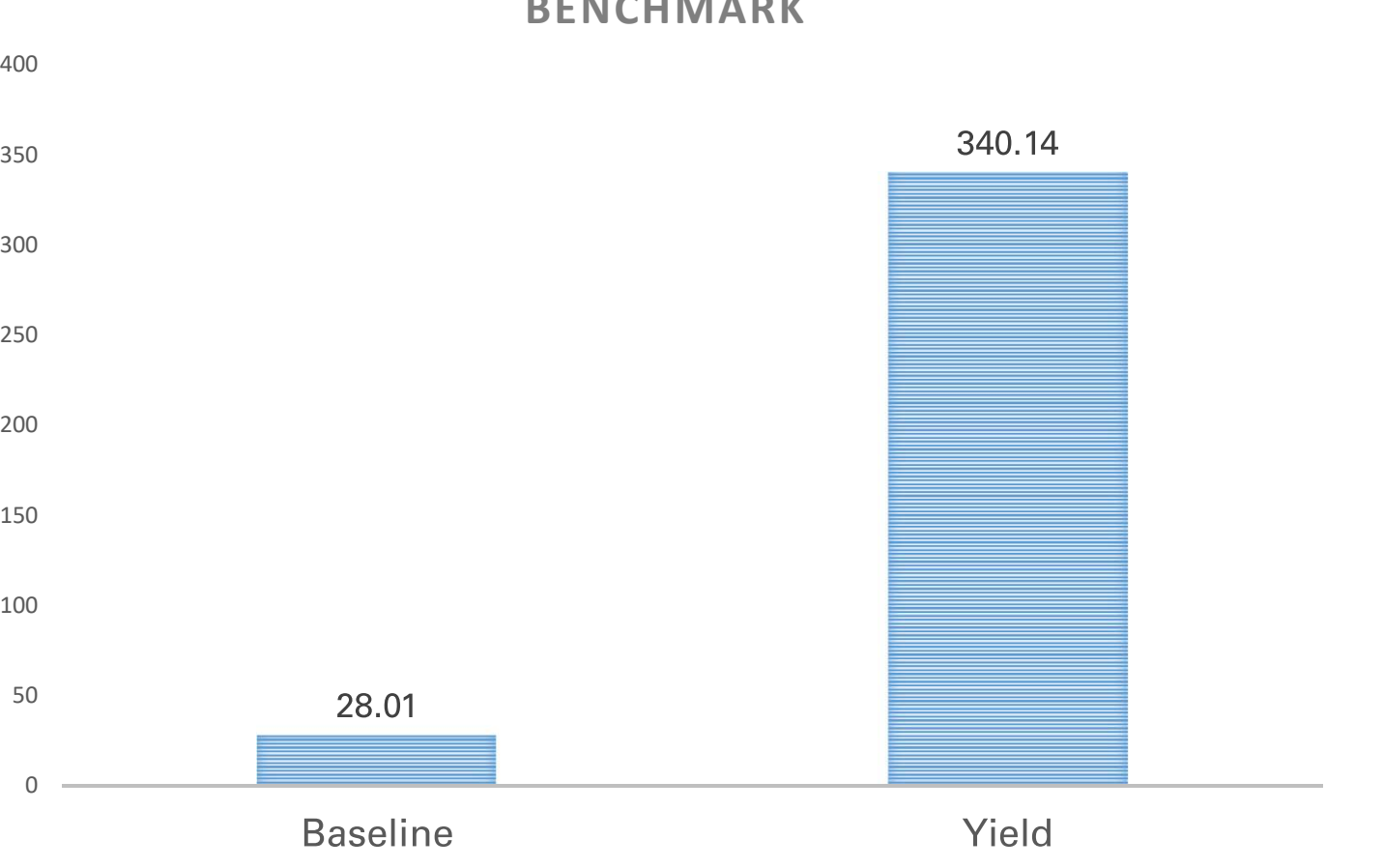

BENCHMARK

```
public class Node bublic interface ITraverseStrategy
{
   public int Value;
  public Node Left; }
  public Node Right;
}
                   public interface ITraverseStrategy<br>{<br>IEnumerable<Node> Enumerate(Node node);<br>}
                   {
                      IEnumerable<Node> Enumerate(Node node);
                   }
                   public struct InfixStrategy : ITraverseStrategy
                   \{ public IEnumerable<Node> Enumerate(Node root)
                   \{if (root == null) yield break;
                          yield return root.Left;
                         yield return root.Right;
                    }
                   }
```

```
public class Node
{
   public int Value;
  public Node Left;
  public Node Right;
}
                   public struct InfixStrategy : ITraverseStrategy
                    \{ public IEnumerable<Node> Enumerate(Node root)
                    \{if (root == null) yield break;
                          yield return root.Left;
                         yield return root.Right;
                     }
                    }
                   public interface ITraverseStrategy
                    {
                       void Traverse<TTraverseStrategy>(Node node)
                          where TTraverseStrategy : struct, ITraverseStrategy;
                   }
```

```
public class Node<br>{<br>public int Value;<br>public Node Left;<br>public Node Right;<br>}<br>}
{
    ic class Node (a) public interface ITraverseStrategy<br>public int Value; (a) void Traverse<TTraverseStrategy<br>public Node Right; )<br>public Node Right; )
   public Node Left;
   public Node Right;
}
                             public void Traverse<TTraverseStrategy>(Node node) 
                                      where TTraverseStrategy : struct, ITraverseStrategy
                             {
                                 if (node == null) return;
                                  TTraverseStrategy strategy = default;
                                  strategy.Traverse<TTraverseStrategy>(node.Left);
                                  strategy.Traverse<TTraverseStrategy>(node.Right);
                             }
                             public interface ITraverseStrategy
                             {
                                  void Traverse<TTraverseStrategy>(Node node)
                                      where TTraverseStrategy : struct, ITraverseStrategy;
                             }
```

```
public class Node bublic interface ITraverseStrategy
{
    public int Value;
   public Node Left;
   public Node Right;
}
                        public interface ITraverseStrategy<br>{<br>void Traverse<TTraverseStrategy>(Node node)<br>where TTraverseStrategy : struct, ITraverseStrategy;<br>}
                        {
                           void Traverse<TTraverseStrategy>(Node node)
                               where TTraverseStrategy : struct, ITraverseStrategy;
                        }
                       public struct InfixStrategy : ITraverseStrategy
                        {
                            public void Traverse<TTraverseStrategy>(Node node) 
                               where TTraverseStrategy : struct, ITraverseStrategy
                        \{if (node == null) return;
                               TTraverseStrategy strategy = default;
                               strategy.Traverse<TTraverseStrategy>(node.Left);
                               strategy.Traverse<TTraverseStrategy>(node.Right);
                         }
                        }
```

```
public class Node
{
   public int Value;
  public Node Left;
  public Node Right;
}
                    public interface ITraverseStrategy
                     {
                        void Traverse<TTraverseStrategy>(Node node)
                           where TTraverseStrategy : struct, ITraverseStrategy;
                     }
                    public struct InfixStrategy : ITraverseStrategy
                     {
                        public void Traverse<TTraverseStrategy>(Node node) 
                           where TTraverseStrategy : struct, ITraverseStrategy
                     \{if (node == null)
                              return;
                           TTraverseStrategy strategy = default;
                           strategy.Traverse<TTraverseStrategy>(node.Left);
                           strategy.Traverse<TTraverseStrategy>(node.Right);
                      }
                     }
```
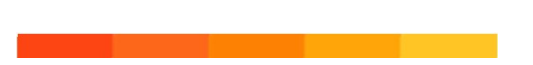

All results in µs

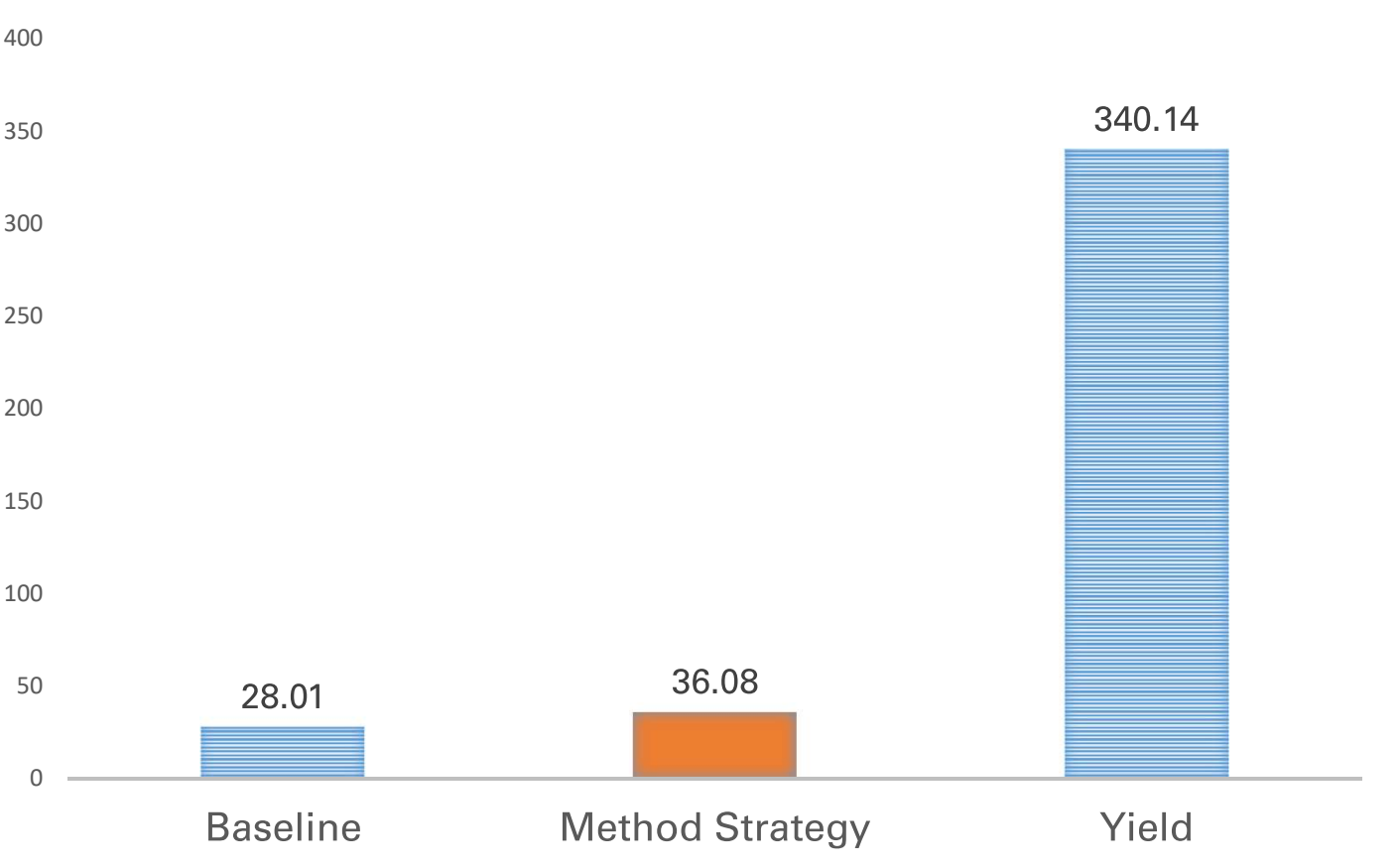

BENCHMARK

#### Example 2: Exploratory Unrolling Technique: Code Pruning

```
for (int i = 0; i < _floatArray.Length; i++)_floatArray[i] = i;
```
**Assume:**  $_$ floatArray.Length %  $8 == 0$ Expect: No corner cases

```
for (int i = 0; i < [loatArray.Length; i++)
  floatArray[i] = i;for (int i = 0; i < floatArray.Length; i \neq 8)
                    {
                        // Each one of the accesses look like this... 
                        // cmp eax,r8d
                        // jae 00007FF7DF332623
                       // movsxd r9,eax
                        // vxorps xmm0,xmm0,xmm0
                        // vcvtsi2ss xmm0,xmm0,eax
                       1/ vmovss dword ptrrrcx + r9 * 4 + 10h], xmm0
                       floatArray[i] = i;-floatArray[i + 1] = i + 1;_floatArray[i + 2] = i + 2;floatArray[i + 3] = i + 3;floatArray[i + 4] = i + 4;-floatArray[i + 5] = i + 5;-floatArray[i + 6] = i + 6;floatArray[i + 7] = i + 7;}
```

```
floatArray[i] = i;for (int i = 0; i < floatArray.Length; i += 8)
{
    // Each one of the accesses look like this... 
    // cmp eax,r8d
    // jae 00007FF7DF332623
   // movsxd r9,eax
    // vxorps xmm0,xmm0,xmm0
    // vcvtsi2ss xmm0,xmm0,eax
   1/ vmovss dword ptrrrx + r9 * 4 + 10h, xmm\thetafloatArray[i] = i;-[floatArray[i + 1] = i + 1;-floatArray[i + 2] = i + 2;floatArray[i + 3] = i + 3;floatArray[i + 4] = i + 4;[floatArray[i + 5] = i + 5;-floatArray[i + 6] = i + 6;floatArray[i + 7] = i + 7;}
```
for (int  $i = 0$ ;  $i <$  [loatArray.Length;  $i++)$ 

```
for (int i = 0; i \leftarrow floatArray.Length; i++)floatArray[i] = i;for (int i = 0; i < _floatArray.Length; i++)<br>
__floatArray[i] = i;<br>
for (int i = 0; i < __floatArray.Length; i += 8)<br>
{<br>
// Each one of the accesses look like this...<br>
// cmp eax,r8d<br>
// jae 00007FF7DF332623<br>
// movsxd r9
 {
         // Each one of the accesses look like this... 
          (int i = 0; i < _floatArray.Length; i++)<br>
floatArray[i] = i;<br>
(int i = 0; i < _floatArray.Length; i += 8)<br>
// Each one of the accesses look like this...<br>
// cmp eax,r8d<br>
// jae 00007FF7DF332623<br>
// movsxd r9,eax<br>
// vxorp
          (int i = 0; i < _floatArray.Length; i++)<br>
floatArray[i] = i;<br>
(int i = 0; i < _floatArray.Length; i += 8)<br>
// Each one of the accesses look like this...<br>
// cmp eax,r8d<br>
// jae 00007FF7DF332623<br>
// movsxd r9,eax<br>
// vxorps
          (int i = 0; i < _floatArray.Length; i++)<br>
floatArray[i] = i;<br>
(int i = 0; i < _floatArray.Length; i += 8)<br>
// Each one of the accesses look like this...<br>
// cmp eax,r8d<br>
// jae 00007FF7DF332623<br>
// waorps xmm0,xmm0,xmm0<br>
/
          (int i = 0; i < floatArray.Length; i++)<br>
floatArray[i] = i;<br>
(int i = 0; i < floatArray.Length; i += 8)<br>
// Each one of the accesses look like this...<br>
// cmp eax,r8d<br>
// cmp eax,r8d<br>
// cmps<br>
// cwotsi2ss xmm0,xmm0,xmm0<br>

         // vcvtsi2ss xmm0,xmm0,eax
          (int i = 0; i < _floatArray.Length; i++)<br>
floatArray[i] = i;<br>
(int i = 0; i < _floatArray.Length; i += 8)<br>
// Each one of the accesses look like this...<br>
// cmp eax,r8d<br>
// jae 00007FF7DF332623<br>
// movssd r9,eax<br>
// vxorps
         floatArray[i] = i;(int i = 0; i < _floatArray.Length; i++)<br>
floatArray[i] = i;<br>
(int i = 0; i < _floatArray.Length; i += 8)<br>
// Each one of the accesses look like this...<br>
// camp eax,r8d<br>
// jae 00007FF7DF332623<br>
// worps same,xmm0,xmm0<br>
/
          (int i = 0; i < _tloatArray.length; i++)<br>
floatArray[i] = i;<br>
(int i = 0; i < _floatArray.length; i += 8)<br>
// Each one of the accesses look like this...<br>
// cmp eax,r8d<br>
// incorps exa,r8d<br>
// incorps exa,r8d<br>
// varors e
          . . . 
          (int i = 0; i < _floatArray.Length; i += 8)<br>
// Each one of the accesses look like this...<br>
// cmp eax,r8d<br>
// iae 00007FF7DF332623<br>
// wxorps xmm0,xmm0<br>
// vxorps xmm0,xmm0<br>
// vxorps xmm0,xmm0<br>
// vrorps xmm0,xmm0<br>
// vr
          % Fach one of the accesses look like this...<br>
// cmp eax,r8d<br>
// more eax,r8d<br>
// mores members of the component of the component<br>
// worps xmmmb,xmmmb<br>
// vursi2ss xmmmb,xmmmb<br>
// vursi2ss xmmmb,xmmmb<br>
// vursi2ss xmmmb,x
 }
                                                                                                                        public interface IUnrollConfiguration<T>
                                                                                                                         {
                                                                                                                                      int Step { get; }
                                                                                                                                     void Act(int index, ref T data);
                                                                                                                         }
```

```
for (int i = 0; i \leftarrow floatArray.Length; i++)floatArray[i] = i;for (int i = 0; i < floatArray.Length; i += 8)
{
     // Each one of the accesses look like this... 
     // cmp eax,r8d
     // jae 00007FF7DF332623
    // movsxd r9,eax
     // vxorps xmm0,xmm0,xmm0
     // vcvtsi2ss xmm0,xmm0,eax
    1/ vmovss dword ptrrrx + r9 * 4 + 10h, xmm\thetafloatArray[i] = i;floatArray[i + 1] = i + 1;[floatArray[i + 2] = i + 2;. The contract of the contract of the contract of the contract of the contract of the contract of the contract of the contract of the contract of the contract of the contract of the contract of the contract of the contrac
    -[floatArray[i + 6] = i + 6;floatArray[i + 7] = i + 7;}
                                                                public interface IUnrollConfiguration<T>
                                                                 \{, and \{, and \{, and \{, and \{, and \{, and \{, and \{, and \{, and \{, and \{, and \{, and \{, and \{, and \{, and \{, and \{, and \{, and \{, and \{, and \{, and \{, and  int Step { get; }
                                                                       void Act(int index, ref T data);
                                                                 }
                                         The implicit step
```
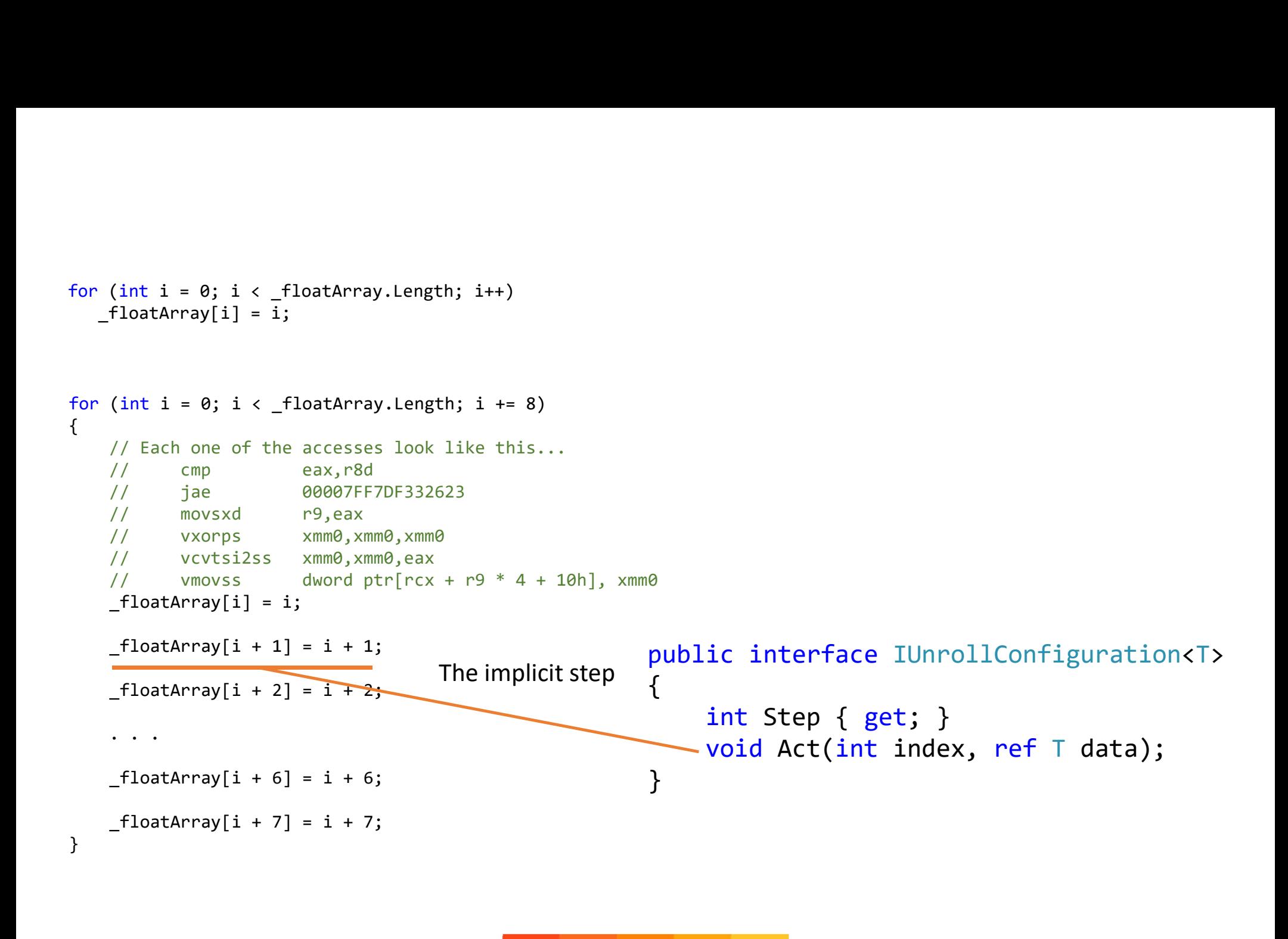

```
for (int i = 0; i < [loatArray.Length; i++)_floatArray[i] = i;
```

```
public struct UnrollAction2 : IUnrollConfiguration<float>
{
   public int Step => 2;
   public void Act(int index, ref float data)
{
     data = index; }
}
```
ExecuteUnrolled<UnrollAction2, float>(\_floatArray);

#### So how do we write this?

```
for (int i = 0; i \leftarrow floatArray.Length; i++)floatArray[i] = i;private void ExecuteUnrolled<TUnroller, T>(T[] data) 
                   where TUnroller : struct, IUnrollConfiguration<T>
            {
                 TUnroller unroller = default;
                 if (unroller.Step > 8)
                    throw new NotImplementedException("The unroller 
            implementation doesnt support chunks bigger than 8");
                for (int i = 0; i < data.Length; i += unroller.Step)
            \{unroller.Act(i, ref data[i]);
                    if (unroller.Step == 1) continue;
                   unroller.Act(i + 1, ref data[i + 1]);
                    if (unroller.Step == 2) continue;
             ...
                   unroller.Act(i + 7, ref data[i + 7]);
             }
            }
```

```
for (int i = 0; i \leftarrow floatArray.Length; i++)floatArray[i] = i;
```

```
private void ExecuteUnrolled<TUnroller, T>(T[] data) 
        where TUnroller : struct, IUnrollConfiguration<T>
 \{ and \{ and \{ and \{ and \{ and \{ and \{ and \{ and \{ and \{ and \{ and \{ and \{ and \{ and \{ and \{ and \{ and \{ and \{ and \{ and \{ and \{ and \{ and \{ and \{ 
     TUnroller unroller = default;
     if (unroller.Step > 8)
          throw new NotImplementedException("The unroller 
implementation doesnt support chunks bigger than 8");
    for (int i = 0; i < data.Length; i += unroller.Step)
\{ and \{unroller.Act(i, ref data[i]);
          if (unroller.Step == 1) continue;
         unroller.Act(i + 1, ref data[i + 1]);
          if (unroller.Step == 2) continue;
 ...
         unroller.Act(i + 7, ref data[i + 7]);
 }
}
```

```
for (int i = 0; i \leftarrow floatArray.Length; i++)floatArray[i] = i;private void ExecuteUnrolled<TUnroller, T>(T[] data) 
                   where TUnroller : struct, IUnrollConfiguration<T>
             {
                 TUnroller unroller = default;
                 if (unroller.Step > 8)
                     throw new NotImplementedException("The unroller 
            implementation doesnt support chunks bigger than 8");
                for (int i = 0; i < data.Length; i += unroller.Step)
             \{ and \{unroller.Act(i, ref data[i]);
                     if (unroller.Step == 1) continue;
                    unroller.Act(i + 1, ref data[i + 1]);
                     if (unroller.Step == 2) continue;
              ...
                    unroller.Act(i + 7, ref data[i + 7]);
              }
            }
```

```
for (int i = 0; i \leftarrow floatArray.Length; i++)floatArray[i] = i;
```
}

```
private void ExecuteUnrolled<TUnroller, T>(T[] data) 
                        rray.Length; i++)<br>void ExecuteUnrolled<TUnroller, T>(T[] data)<br>where TUnroller : struct, IUnrollConfiguration<T><br>roller unroller = default;<br>(unroller.Step > 8)<br>throw new NotTmnlementedExcention("The unroller
 \{ and \{ and \{ and \{ and \{ and \{ and \{ and \{ and \{ and \{ and \{ and \{ and \{ and \{ and \{ and \{ and \{ and \{ and \{ and \{ and \{ and \{ and \{ and \{ and \{ 
             oatArray.Length; i++)<br>ate void ExecuteUnrolled<TUnroller, T>(T[] data)<br>where TUnroller : struct, IUnrollConfiguration<<br>TUnroller unroller = default;<br>if (unroller.Step > 8)<br>throw new NotImplementedException("The unrolle<br>e
             oatArray.Length; i++)<br>
ate void ExecuteUnrolled<TUnroller, T>(T[] data)<br>
where TUnroller : struct, IUnrollConfiguration<T><br>
TUnroller unroller = default;<br>
if (unroller.Step > 8)<br>
throw new NotImplementedException("The un
                         throw new NotImplementedException("The unroller 
 Fiordam (1992)<br>
Figure 1: The support of ExecuteUnrolled\TUnroller, T>(T[] data)<br>
where TUnroller : struct, IUnrollConfiguration\T><br>
{<br>
TUnroller unroller = default;<br>
if (unroller.Step > 8)<br>
throw new NotImplementedExcepti
             oatArray.Length; i++)<br>ate void ExecuteUnrolled<TUnroller, T>(T[] data)<br>where TUnroller : struct, IUnrollConfiguration<T><br>TUnroller unroller = default;<br>if (unroller.Step > 8)<br>throw new NotImplementedException("The unrolle
```

```
\{unroller.Act(i, ref data[i]);
           ray.Length; i++)<br>
void ExecuteUnrolled<TUnroller, T>(T[] data)<br>
where TUnroller : struct, IUnrollConfiguration<T><br>
oller unroller = default;<br>
unroller.Step > 8)<br>
throw new NotImplementedException("The unroller<br>
tation does
           void ExecuteUnrolled<TUnroller, T>(T[] data)<br>where TUnroller : struct, IUnrollConfiguration<T><br>oller unroller.Step > 8)<br>unroller.Step > 8)<br>throw new NotTmplementedException("The unroller<br>tation doesnt support chunks bigge
           void ExecuteUnrolled<IUnroller, 1>(I[] data)<br>here TUnroller : struct, IUnrollConfiguration<T><br>oller unroller : struct, IUnrollConfiguration<T><br>oller unroller.Step > 8)<br>throw new NotImplementedException("The unroller<br>tation
           ...
           outer unroller = detault;<br>unroller.Step > 8)<br>throw new NotImplementedException("The unroller<br>tation doesnt support chunks bigger than 8");<br>(int i = 0; i < data.Length; i += unroller.Step)<br>unroller.Act(i, ref data[i]);<br>
}
```

```
for (int i = 0; i \leftarrow floatArray.Length; i++)floatArray[i] = i;private void ExecuteUnrolled<UnrollAction2, float>(float[] data) 
            \{ UnrollAction2 unroller = default;
                 if (unroller.Step > 8)
                    throw new NotImplementedException("The unroller 
            implementation doesnt support chunks bigger than 8");
                for (int i = 0; i < data.Length; i += unroller.Step)
            \{unroller.Act(i, ref data[i]);
                    if (unroller.Step == 1) continue;
                   unroller.Act(i + 1, ref data[i + 1]);
                    if (unroller.Step == 2) continue;
             ...
                   unroller.Act(i + 7, ref data[i + 7]);
             }
            }
```

```
for (int i = 0; i \leftarrow floatArray.Length; i++)floatArray[i] = i;private void ExecuteUnrolled<UnrollAction2, float>(float[] data) 
            \{ UnrollAction2 unroller = default;
                 if (unroller.Step > 8)
                    throw new NotImplementedException("The unroller 
            implementation doesnt support chunks bigger than 8");
                for (int i = 0; i < data.Length; i += unroller.Step)
            \{unroller.Act(i, ref data[i]);
                    if (unroller.Step == 1) continue;
                   unroller.Act(i + 1, ref data[i + 1]);
                   if (unroller.Step == 2) continue;
             ...
                   unroller.Act(i + 7, ref data[i + 7]);
             }
            }
```
All results in ms

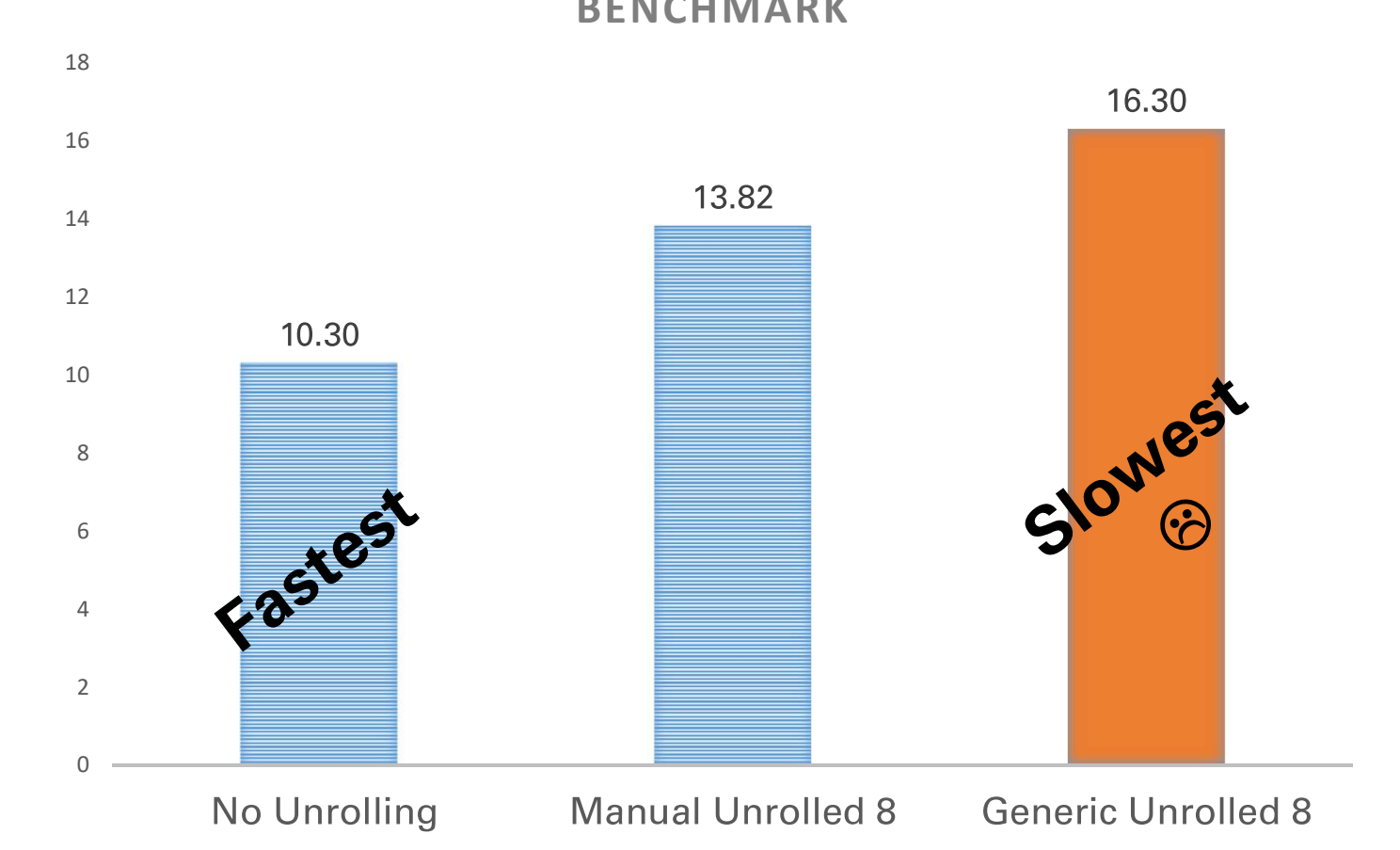

BENCHMARK

#### Bound Checks  $\odot$

#### Example 3: Matrix Accessors Technique: Interface Devirtualization

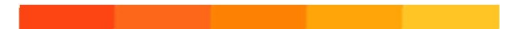

```
public class Matrix
{
    protected readonly int _xSize;
    protected readonly int _ySize;
    protected float[] _storage;
}
public Matrix(int xSize, int ySize)
{
   this. xSize = xSize;
   this. ySize = ySize;
    _storage = new float[xSize * ySize];
}
                                    public float this[int x, int y]
                                    \{ get 
                                    \{int idx = x * ySize + y;
                                          return storage[idx];
                                     }
                                    set and the set of the set of the set of the set of the set of the set of the set of the set of the set of the
                                    \{int idx = x * _ySize + y;
                                          storage[idx] = value; }
                                    }
```

```
public class Matrix
\{protected readonly int xSize;
  protected readonly int ySize;
  protected float[] _storage; \{}
public Matrix(int xSize, int ySize)
\{this. xSize = xSize;
  this. ySize = ySize; _storage = new float[xSize * ySize];
}
                            public float this[int x, int y]
                            {
                               get
                            \{int idx = x * _ySize + y;
                                 return storage[idx];
                             }
                               set
                            \{int idx = x * _ySize + y;
                                 _  _storage[idx] = value;
                             }
                            }
```

```
public class RowMatrix<br>{<br>IStorageLayout<float> _storage;<br>public RowMatrix(int xSize, int vSize)
{
     IStorageLayout<float> _storage;
     public RowMatrix(int xSize, int ySize)
     \{storage = new RowFirst<float>();
          _storage.Initialize(xSize, ySize);
     }
     ic class RowMatrix<br>IStorageLayout<float> _storage;<br>public RowMatrix(int xSize, int ySize)<br>{<br>_storage = new RowFirst<float>();<br>_storage.Initialize(xSize, ySize);<br>}<br>public float this[int x, int y]<br>{<br>get { return _storage.Get
     \{get { return _storage.Get(x, y); }
          set { _storage.Set(x, y, value); }
     }
}
```
All results in ms

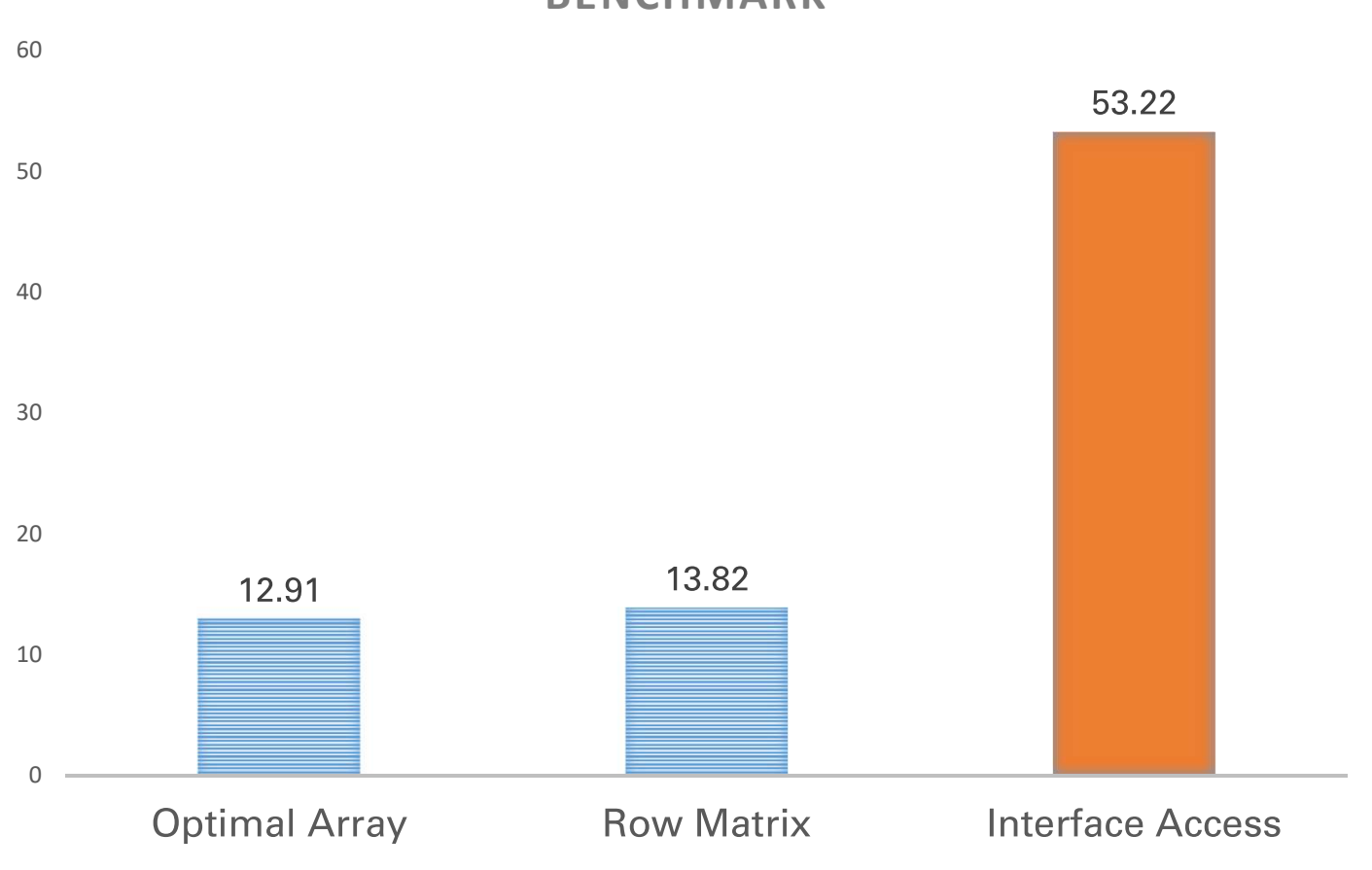

BENCHMARK

```
public class Matrix<TStorage, T> 
  where TStorage : struct, IStorageLayout<T>
{
   TStorage _storage;
  public Matrix(int xSize, int ySize)
\{ _storage.Initialize(xSize, ySize);
 }
   public T this[int x, int y]
\{ get { return _storage.Get(x, y); }
     set { _storage.Set(x, y, value); }
 }
}
```

```
public class Matrix<TStorage, T> 
   where TStorage : struct, IStorageLayout<T>
{
    TStorage _storage;
   public Matrix(int xSize, int ySize)
\{ _storage.Initialize(xSize, ySize);
 }
    public T this[int x, int y]
\{ get { return _storage.Get(x, y); }
      set { _storage.Set(x, y, value); }
 }
}
                                      public interface IStorageLayout<T>
                                      \{ void Initialize(int x, int y);
                                          void Set(int x, int y, T value);
                                          T Get(int x, int y);
                                      }
```

```
public class Matrix<TStorage, T> 
   where TStorage : struct, IStorageLayout<T>
{
    TStorage _storage;
   public Matrix(int xSize, int ySize) bublic interface IStorageLayout<T>
\{ _storage.Initialize(xSize, ySize);
```

```
public interface IStorageLayout<T>{<br>{<br>void Initialize(int x, int y);<br>void Set(int x, int y, T value);<br>T Get(int x, int y):
\{void Initialize(int x, int y);
     void Set(int x, int y, T value);
     T Get(int x, int y);
}
```

```
get { return storage.Get(x, y); }
set { stronge.Set(x, y, value); }
```
public T this[int x, int y]

}

 $\{$ 

}

}

```
public class Matrix<TStorage, T><br>where TStorage : struct, IStorageLayout<T>
    where TStorage : struct, IStorageLayout<T>
        public interface IStorageLayout<T>
        {
            void Initialize(int x, int y);
             void Set(int x, int y, T value);
             T Get(int x, int y);
        }
```
#### Not what we want to write

#### var m = new Matrix<RowStorage<float>>(...);

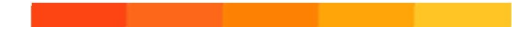

var m = new Matrix<RowStorage<float>>(...);

public class Matrix<TStorage, T> where T : TStorage<implicit T> where TStorage : struct, IStorageLayout<T>

All results in ms

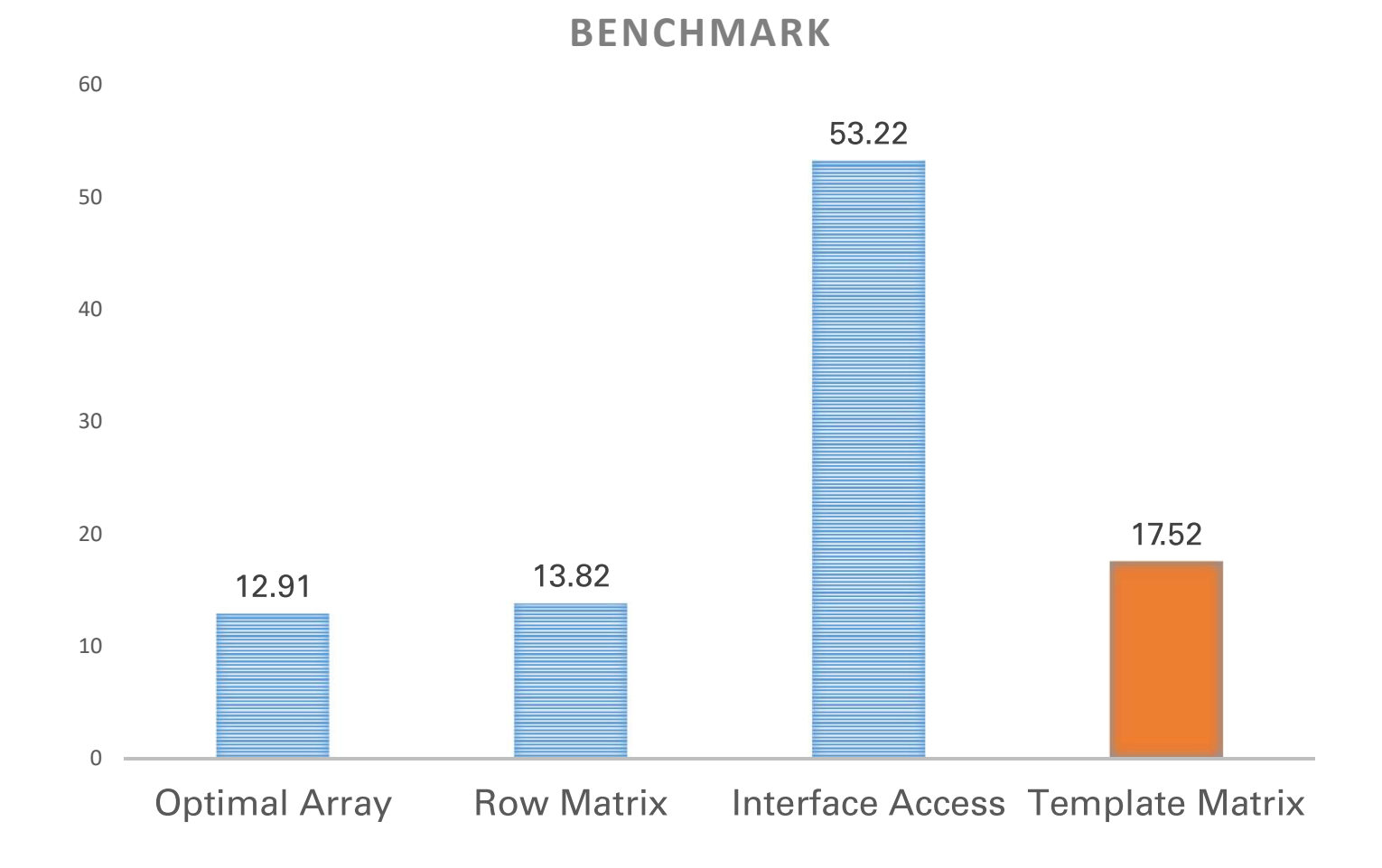

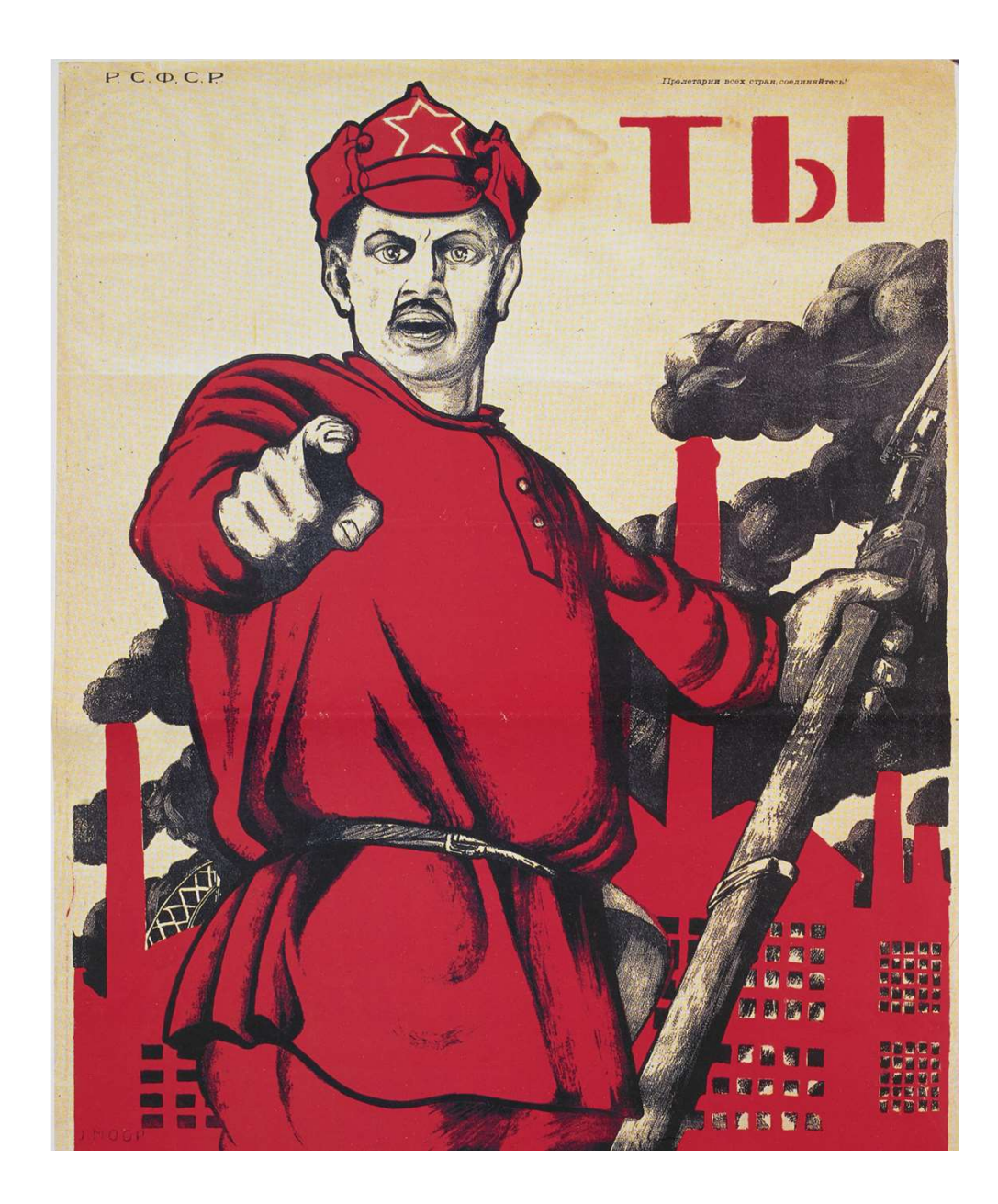

#### Want to know more? Start here!!!

Allocators experimental branch (author: redknightlois) https://github.com/Corvalius/ravendb/tree/allocators/src/Sparrow  $\leftarrow$  Allocator.\*.cs files What Every Programmer Should Know About Memory – Ulrich Drepper https://www.akkadia.org/drepper/cpumemory.pdf Going Nowhere Faster – Chandler Carruth [CppCon 2017] https://www.youtube.com/watch?v=2EWejmkKlxs Beating CoreCLR's own C++ code with CoreCLR 3.0 [DotNext 2019 Moscow] - if you didn't attend I suggest to watch it when video is available Grace Hopper – Nanoseconds https://www.youtube.com/watch?v=JEpsKnWZrJ8 https://www.youtube.com/watch?v=ZR0ujwlvbkQ (whole lecture – worth it) BenchmarkDotNet https://github.com/dotnet/BenchmarkDotNet

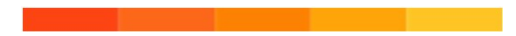

# Before you leave

- Don't use this techniques blindly
	- Always think them as tools to achieve goals
- The balance between performance and maintenability is key to success

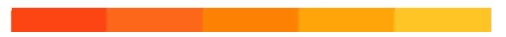

#### Thank you all for coming!

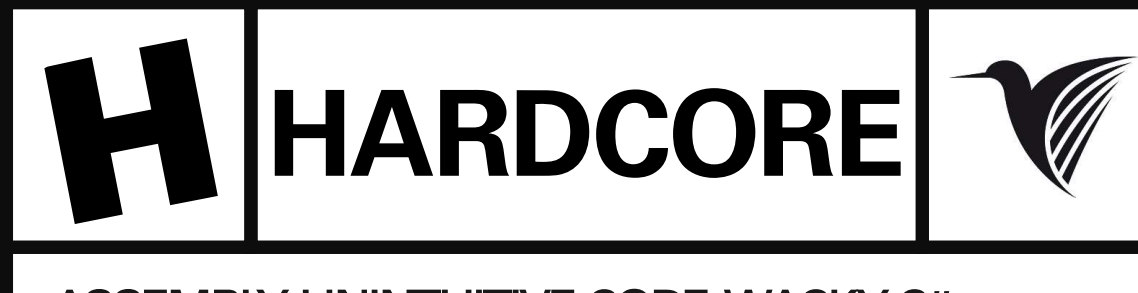

ASSEMBLY, UNINTUITIVE CODE, WACKY C#

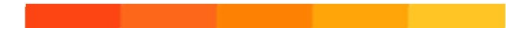